### Manipolare Codice

Franco Maria Nardini

## Manipolare Codice

- Quando si legge codice:
	- Prima capire COSA fa...
	- Poi PERCHE' lo fa...
	- e successivamente COME lo fa...

# Manipolare Codice

- Attività importanti:
	- confronto tra sorgenti e documentazione: consistenti?
	- confronto tra realtà e documentazione: consistenti?
	- usare pagine man: casi di fallimento e successo non considerati?
	- domande

 $\bullet$   $\qquad \bullet$  ...

• si poteva far meglio?

#### Importante! I

"One of my most productive days was throwing away 1,000 lines of code." Ken Thompson

• "Più" codice NON implica "miglior" codice!

### Importante! II

- "Più" documentazione NON implica "più facile" da capire
- Alcuni consigli:
	- nomi di variabili e funzioni auto-esplicativi
	- tenere commenti e documentazione aggiornati
- Un buon commento descrive il "perchè" non "cosa"

#### Importante! III

```
/* check input size */if (\arg c := 3) {
/* open files to be read */if ((fd1=open(argv[1], 0_RDOMLY)) == -1) {
/*main function*/int main(int argc, char *argv[])
/* Close file descriptors */
close(sourcefile);
```
• Evitare commenti inutili!

#### Importante! VI

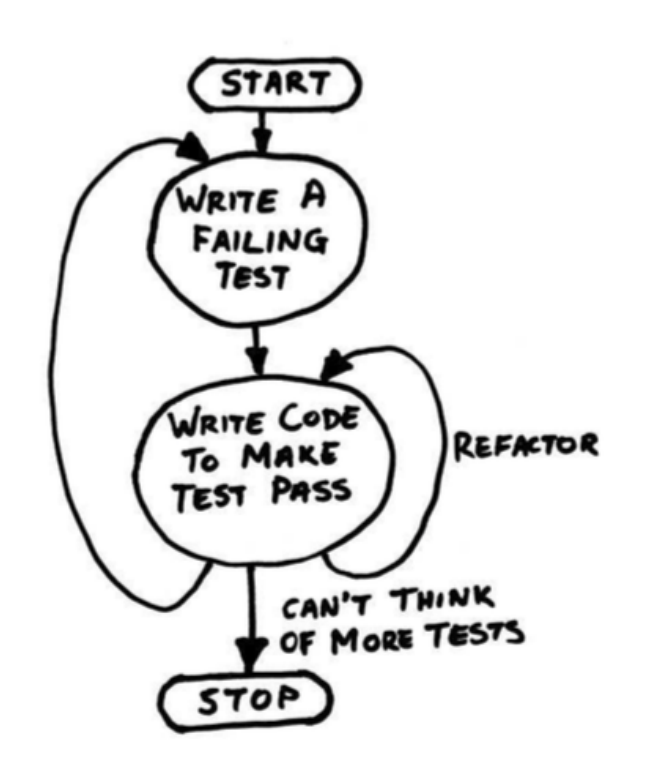

• Scrivere con test in mente!

### Importante! V

- Utilizzare correttamente stdout e, soprattutto stderr
	- strerror(3)
	- perror(3)
- Evitare la generazione di output inutile
	- printf("open input success");

### Importante! VI

- Spell-checking dei commenti, output, error!
- Uso degli spazi o dei tab: a scelta ma siate consistenti!
- Controllo dei return codes!
- Evitare l'overflow dei buffer!
	- strcat(3) pericolosa: usare strlcat(3), strlcpy(3)

### Importante! VII

- Uso di "regole di stile" per codice
	- "Advanced Programming in the UNIX Environment" source code style guide.
	- Aiutano a tenere il codice "ben scritto".

\$ wget http://hpc.isti.cnr.it/~nardini/siselab/style